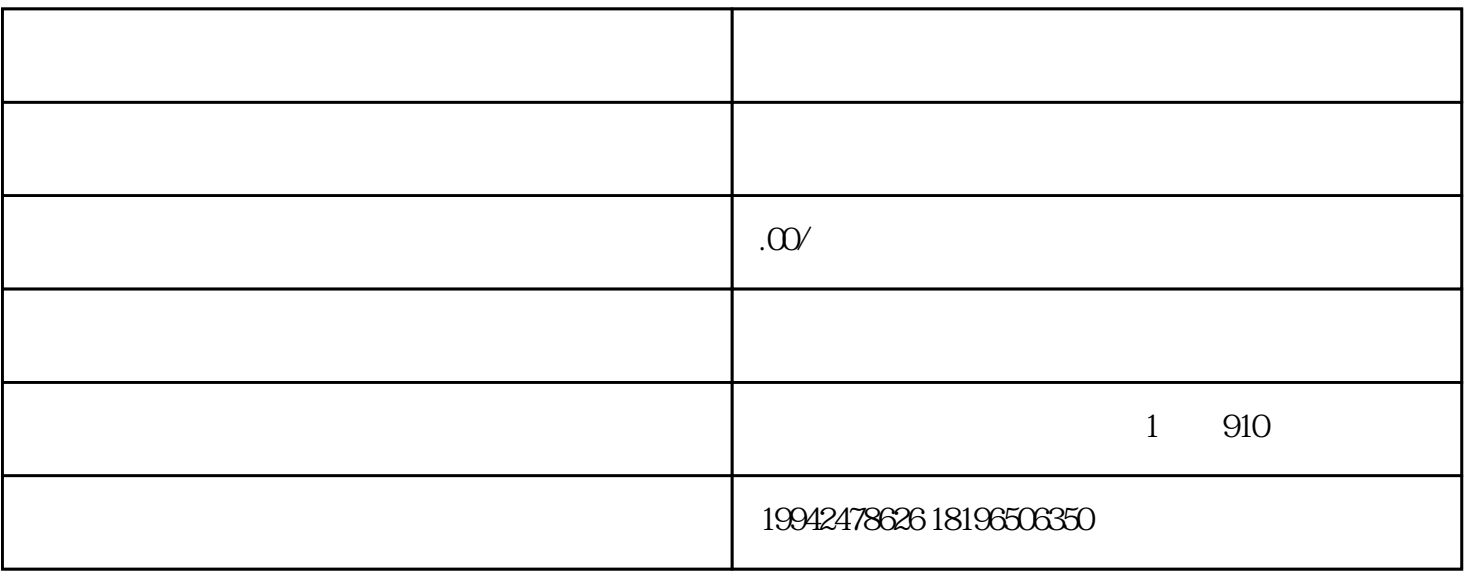

 $\overline{7}$ 

 $10-15$ 

 $\mathcal{L}$  and  $\mathcal{L}$